### **BAB III METODE PENELITIAN**

### **A. Jenis dan Pendekatan**

Jenis penelitian yang dilakukan adalah menggunakan penelitian lapangan (*field research)*. Objek penelitian dalam bidang ini adalah masyarakat umum atau masyarakat khusus, seperti salah satu kelompok yang dipilih sebagai objeknya.<sup>1</sup>

Dalam penelitian ini, penulis melakukan penilitian studi langsung untuk memberikan data spesifik tentang pengaruh kebiasaan membaca Al-Qur'an terhadap hasil belajar mata pelajaran Al-Qur'an Hadits. Dengan menggunakan unsur-unsur pokok yang telah ditemukan sesuai dengan permasalahan yang muncul serta sesuai dengan standar karya ilmiah yang telah dikaji, tujuan penelitian, manfaat penelitian, dan dapat dihasilkan sebagai karya ilmiah yang berharga sesuai dengan kriteria karya ilmiah yang telah dipelajari.

Penelitian ini menggunakan metode kuantitatif. Metode penelitian kuantitatif adalah suatu proses pencarian pengetahuan yang menggunakan data digital sebagai alat untuk menemukan informasi yang ingin diketahui. Secara umum, penelitian kuantitatif dapat dilakukan sebagai penelitian deskriptif, dan dapat berupa penelitian hubungan serta penelitian korelasi.

## **B. Populasi dan Sampel**

**.** 

Populasi merupakan keseluruhan objek atau subjek yang berada pada suatu wilayah dan memenuhi syarat tertentu berkaitan dengan masalah penelitian. Adapun populasi dari penelitian ini adalah siswa kelas VII dari MTs Al Islam Jepara berjumlah 49 orang.

Sampel adalah bagian dari jumlah dan karakteristik populasi. Jika populasinya besar, karena keterbatasan dana, waktu, dan tenaga. Maka penelitian tidak dapat mempelajari semua yang ada dalam populasi, dan peneliti

<sup>1</sup> Toto Syatori Nasehudin dan Nanang Gazali, *Metode Penelitian Kuantitatif,*  (Bandung: Pustaka Setia, 2012), 55.

dapat menggunakan sampel yang diambil dari populasi tersebut. Dengan cara ini, pengambilan sampel dari populasi harus benar-benar representatif. <sup>2</sup>

Teknik pengambilan sampel dalam penelitian ini menggunakan teknik sampling *Non Probability Sampling*  yang berarti teknik pengambilan sampel tidak memberi peluang atau kesempatan sama bagi setiap unsur atau anggota populasi untuk dipilih menjadi sampel.

**Tabel 3. 1**

| <b>Jumlah Responden</b> |               |  |
|-------------------------|---------------|--|
| <b>Kelas</b>            | <b>Jumlah</b> |  |
| 7Α                      | 26            |  |
| 7B                      | ワス            |  |
| Total                   |               |  |
|                         |               |  |

Sehingga dalam penelitian ini sampel yang akan diambil adalah populasi yang telah ditetapkan yaitu siswa kelas VII di MTs. Al Islam Jepara. Penentuan jumlah sampel dari populasi tertentu, peneliti menggunakan teori yang dikembangkan dari Issac dan Michael dengan taraf kesalahan 5%. Rumus untuk menghitung ukuran sampel dari populasi yang diketahui jumlahnya adalah sebagai berikut :

$$
s = \frac{\lambda^2 N.P.Q}{a^2(N-1) + \lambda^2.P.Q}
$$
  
\n
$$
s = \frac{3841.49.0,5.0,5}{0,05^2(49-1) + 3841.0,5.0,5}
$$
  
\n
$$
s = \frac{47,05225}{1,08025}
$$

 $s = 43,656$  dibulatkan menjadi 44

Jadi sampel yang digunakan pada penelitian menggunakan 44 siswa kelas VII di MTs Al Islam Jepara.

#### **C. Identifikasi Variabel**

**.** 

Variabel penelitian merupakan pusat perhatian pada penelitian kuantitatif. Secara singkat, variabel dapat

<sup>2</sup> Sugiyono, *Metode Penenlitian Pendidikan Kuantitatif, Kualitatif, dan R&D*, (Bandung: Alfabeta, 2018), 118.

-

didefinisikan sebagai suatu konsep yang memiliki variasi atau memiliki lebih dari satu nilai<sup>3</sup>

Pada penelitian ini dengan judul pengaruh kebiasaan membaca Al-Qur'an terhadap hasil belajar Al-Qur'an Hadist siswa MTs Al Islam Jepara tahun pelajaran 2021/2022 terdapat hubungan sebab dan akibat. Jadi terdapat variabel independent (variabel bebas) dan variabel dependen (variabel terikat), berikut penjelasannya:

1. Variabel Independent atau Variabel Bebas (X)

Variabel ini sering disebut sebagai variabel stimulus, predictor, antecedent. Bahasa Indonesia sering disebut dengan variabel bebas. Variabel bebas merupakan variabel yang mempengaruhi atau yang menjadi sebab perubahannya atau timbulnya variabel dependen (terikat). <sup>4</sup> Adapun dalam penelitian ini variabel independent (bebas) adalah kebiasaan membaca Al-Qur'an. Variabel ini akan menjadi variabel X dan dapat diukur dengan indikator sebagai berikut: <sup>5</sup>

- a) Aspek-aspek Kebiasaan Membaca Al-Qur'an
	- 1) Kontinuitas
	- 2) Konsistensi
	- 3) Kesungguhan
- 2. Variabel Dependen atau Variabel Terikat (Y)

Variabel ini sering disebut sebagai variabel output, kriteria, konsekuen. Dalam Bahasa Indonesia disebut dengan variabel terikat. Variabel terikat merupakan variabel yang dipengaruhi atau yang menjadi akibat, karena adanya suatu variabel bebas. <sup>6</sup> Adapun dalam penelitian ini variabel dependen (terikat) adalah hasil belajar mata pelajaran Al-Qur'an Hadits

<sup>3</sup> Nanang Martono*, Metode Penelitian Kuantitatif Analisis Isi dan Analisis Data Sekunder*, (Depok: Rajagrafindo Persada, 2014), 59.

<sup>4</sup> Sugiyono, *Metode Penenlitian Pendidikan Kuantitatif, Kualitatif, dan R&D*, (Bandung: Alfabeta, 2018), 61.

<sup>5</sup> Muhammad Arif Hidayat, "Hubungan Kebiasaan Membaca Al-Qur'an Dengan Pembentukan Karakter Agama Islam Siswa Kelas XI MAN 2 Model Medan", *Intiqad Jural Agama dan Pendidikan Islam*, 9, no. 2, (2017): 58

<sup>6</sup> Sugiyono, *Metode Penenlitian Pendidikan Kuantitatif, Kualitatif, dan R&D*, (Bandung: Alfabeta, 2018), 61.

kelas VII siswa MTs Al Islam Jepara yang dapat diukur dengan indikator sebagai berikut: $^7$ 

- a) Aspek-aspek Hasil Belajar Mata Pelajaran Al-Qur'an Hadits
	- 1) Aspek Kognitif
	- 2) Aspek Afektif
	- 3) Aspek Psikomotorik

### **D. Variabel Operasional**

Definisi Operasioanl adalah alat untuk mengukur suatu variabel atau dapat dikatakan sebagai petunjuk pelaksanaan beagaimana mengukur variabel. Untuk mempermudah dan memperjelas apa yang dimaksud dengan variabel-variabel dalam penelitian, maka diperlukan adanya definisi dari operasional. Variabel operasional dalam penelitian ini adalah sebagai berikut:

| N <sub>0</sub> | <b>Variabel</b> | <b>Definisi</b> | <b>Indikator</b> | Skala  |
|----------------|-----------------|-----------------|------------------|--------|
|                |                 | Operasional     |                  |        |
| 1              | Kebiasaan       | Kebiasaan       | 1. Kontinuitas   | Likert |
|                | Membaca         | membaca Al-     | 2. Konsistensi   |        |
|                | $Al-$           | Qur'an          | 3. Kesungguhan   |        |
|                | Qur'an          | merupakan       |                  |        |
|                |                 | proses          |                  |        |
|                |                 | perilaku        |                  |        |
|                |                 | yang            |                  |        |
|                |                 | dimunculkan     |                  |        |
|                |                 | secara          |                  |        |
|                |                 | berulang-       |                  |        |
|                |                 | ulang, agar     |                  |        |
|                |                 | muncul          |                  |        |
|                |                 | perilaku        |                  |        |
|                |                 | memahami        |                  |        |
|                |                 | bacaan dan      |                  |        |
|                |                 | makna kalam     |                  |        |
|                |                 | Allah yang      |                  |        |
|                |                 | diturunkan      |                  |        |

**Tabel 3. 2 Definisi Operasional Variabel**

<sup>7</sup> Mulyadi, *Evaluasi Pendidikan Pengembangan Model Evaluasi Pendidikan Agama Di Sekolah*, (Malang: UIN-Maliki Press, 2010), 3.

# **REPOSITORI JAIN KUDUS**

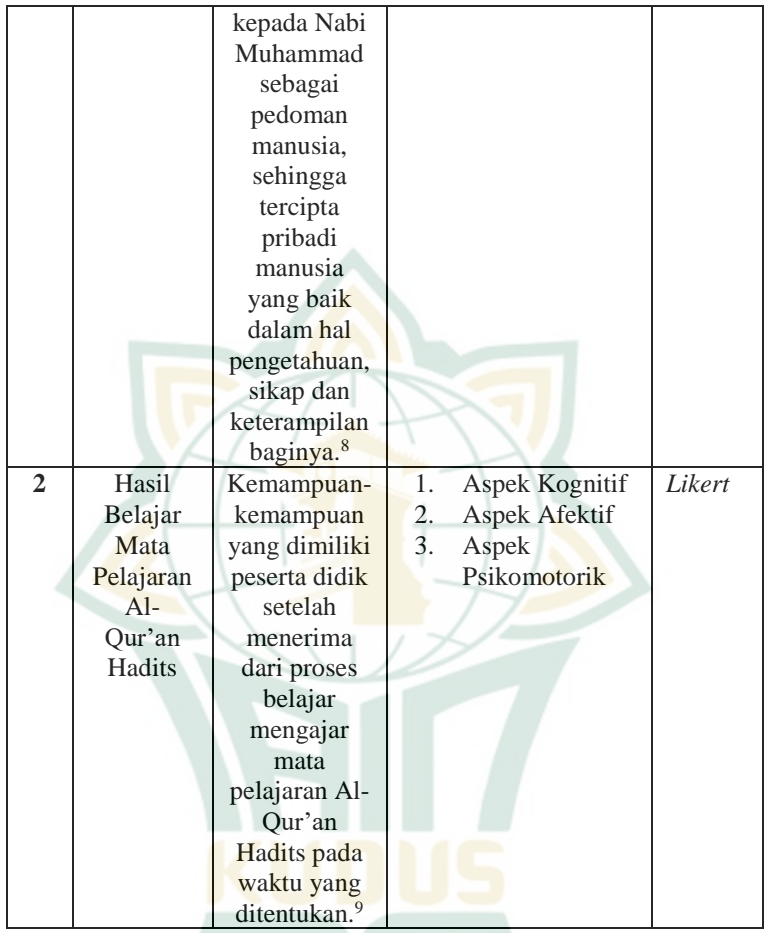

### **E. Teknik Pengumpulan Data**

-

Metode pengumpulan data disesuaikan dengan keadaan dan kondisi objek yang diteliti, kemampuan menggunakan waktu dan tenaga dalam kegiatan melakukan pengumpulan data. Adapun teknik pengumpulan data pada penelitian ini yaitu:

<sup>8</sup> Ainun Jariah, "Meningkatkan Kecerdasan Emosional Siswa Melalui Kebiasaan Membaca Al-Qur'an", *Jurnal Studia Insania,* 07, no.01, (2019) : 59

<sup>9</sup> Mira Andayani, Ery Subaeri, Maturidi, "Pengaruh Kemampuan Baca Tulis Al-Qur'an Terhadap Hasil Belajar Siswa Pada Mata Pelajaran Al-Qur'an Hadits", *Jurnal Tarbiatuna,* 01, no. 01 (2021): 21

1. Kuesioner/Angket

Kuesioner adalah teknik pengumpulan data yang dilakukan dengan memberi seperangkat pertanyaan atau pernyataan tertulis kepada responden untuk dijawab. Kuesioner merupakan tehnik pengumpulan data yang efisien bila peneliti tahu dengan pasti variabel yang akan diukur dan tahu apa yang bisa diharapkan dari responden.<sup>10</sup>

Kuesioner disusun dengan menggunakan skala likert. Skala likert digunakan untuk mengukur sikap, pendapat, serta persepsi seseorang atau sekelompok orang tentang suatu fenomena sosial. <sup>11</sup> Jawaban dari setiap instrument yang menggunakan skala likert mempunyai gradasi dari sangat positif sampai sangat negative. Dalam penelitian ini akan menyebarkan angket yang ditujukan kepada siswa kelas VII MTs Al-Islam Jepara Tahun Pelajaran 2021.

2. Dokumentasi

Dokumentasi yaitu suatu metode yang dilakukan dengan mengumpulkan berbagai dokumen yang berkaitan dengan masalah penelitian. Dokumen dapat berupa hasil penelitian, foto atau gambar, laporan keuangan, undang-undang, buku harian dan lain sebagainya. <sup>12</sup> Dalam penelitian ini dokumen yang dibutuhkan berupa daftar nama guru, sejarah dan profil, serta foto-foto ketika penelitian berlangsung.

#### **F. Teknik Analisis Data**

-

Metode analisis data yang digunakan dalam penelitian ini menggunakan metode analisis kuantitatif dengan bantuan program SPSS 25.0. Dengan tujuan untuk mengetahui terdapat pengaruh antara kebiasaan membaca al-qur'an terhadap hasil belajar siswa kelas VII MTs Al-

<sup>10</sup> Sugiyono, *Metode Penenlitian Pendidikan Kuantitatif, Kualitatif, dan R&D*, (Bandung: Alfabeta, 2018), 199.

<sup>11</sup> Riduwan*, Rumus dan Data dalam Aplikasi Statistika*, (Bandung: Alfabeta, 2006), 16

<sup>12</sup> Nanang Martono, *Metode Penelitian Kuantitatif Analisis Isi dan Analisis Data Sekunder,* (Depok: Rajagrafindo Persada, 2014), 87.

Islam Jepara. Adapun runtutan data yang dilakukan adalah sebagai berikut:

1. Uji Validitas

Uji validitas merupakan uji instrument data untuk mengetahui seberapa cermat suatu item dalam mengukur apa yang ingin diukur. Item dikatakan valid jika adanya korelasi yang signifikan dengan skor totalnya, hal ini menunjukkan adanya dukungan item tersebut dalam mengungkap sesuatu.<sup>13</sup> Dalam penelitian ini menggunakan tehnik *korelasi product moment* yang akan dibantu dengan program SPSS 25.0. Adapun rumus *korelasi product moment* yaitu:<sup>14</sup>

$$
\frac{N \sum xy - (\sum X)(\sum Y)}{\sqrt{N \sum X^2} - (\sum X)^2)(N \sum Y^2 - (\sum Y)^2)}
$$

Keterangan:

 $\boldsymbol{r}$ 

- *r*xy : angka indeks (koefisien) korelasi antara variabel x dan y
- ∑XY : jumlah perkalian masing-masing skor variable x dan y
- $\sum X$ : jumlah masing-masing skor variabel x
- $\Sigma Y$  : jumlah masing-maisng skor variabel y
- $\Sigma X^2$  : jumlah kuadrat masing-masing skor variabel x
- $\Sigma Y^2$  : jumlah kuadrat masing-masing skor variabel y
- $N$  : jumlah kasus (number of cases)

Data hasil pengukuran akan dihitung koefisien korelasinya. Hasil perhitungan diperoleh suatu nilai yang disebut koefisien korelasi pearson. Koefisien korelasi tersebut menunjukkan seberapa kuat korelasi antar variabel. Interpretasi indeks korelasi antar dua variabel memakai ancer-ancer table sebagai berikut:<sup>15</sup>

<sup>13</sup> Duwi Prayitno, SPSS 22: Pengolahan Data Praktis, (Yogyakarta: Andi Offset, 2014), 51.

<sup>14</sup> Suharsimi Arikunto, *Dasar-Dasar Evaluasi Pendidikan* (Jakarta: Bumi Aksara, 2012), 87.

<sup>15</sup> Masrukhin, *Statistik Deskriptif dan Inferensial*, (Kudus: Media Ilmu Press, 2015), 105 – 151.

| Kriteria Validitas Instrumen |                      |  |
|------------------------------|----------------------|--|
| Koefisien                    | <b>Kriteria</b>      |  |
| korelasi (rxy)               |                      |  |
| $0,00-0,20$                  | sangat lemah         |  |
| $0,20-0,40$                  | lemah/rendah         |  |
| $0,40-0,70$                  | sedang/cukup         |  |
| $0,70-0,90$                  | kuat/tinggi          |  |
| $0,90-1,00$                  | maksimal/sangat kuat |  |
|                              |                      |  |

**Tabel 3. 3**

Uji validitas dapat dilakukan dengan membandingkan antara korelasi hitung r table dengan ketentuan sebagai berikut:<sup>16</sup>

a. Jika korelasi r hitung < r table maka data tidak valid

b. Jika korelasi r hitung  $>$  r table maka data valid

#### 2. Uji Reliabilitas

Uji reliabilitas digunakan untuk mengetahui keajegan atau konsistensi alat ukur yang biasanya menggunakan kuesioner. Metode yang sering digunakan dalam penelitian untuk mengukur skala yang sering digunakan dalam penelitian untuk mebukur skala rentang seperti skala likert adalah *Cronbach alpha*.

Uji reliabilitas merupakan uji lanjutan dari uji validitas, di mana item yang masuk pengujian adalah item yang valid saja. untuk menentukan apakah instrument reliabel atau tidak menggunakan Batasan 0,6. Reliabilitas kurang dari 0,6 adalah kurang baik, sedangkan 0,7 dapat diterima dan diatas 0,8 adalah baik. <sup>17</sup> penelitian ini di bantu dengan program SPSS 25.0 *for windows* menggunakan rumus sebagai  $berikut^{18}$ 

$$
ri = \left(\frac{k}{k-1}\right)(1 - \frac{\sum \sigma b^2}{\sigma t^2})
$$

<sup>16</sup> Duwi Prayitno, SPSS 22: Pengolahan Data Praktis, (Yogyakarta: Andi Offset, 2014), 51.

<sup>&</sup>lt;sup>17</sup> Duwi Prayitno, SPSS 22: Pengolahan Data Praktis, (Yogyakarta: Andi Offset, 2014), 64.

<sup>18</sup> Suharsimi Arikunto, *Dasar-Dasar Evaluasi Pendidikan* (Jakarta: Bumi Aksara, 2012), 122.

-

Keterangan:

 $\dot{r}$  = koefisien relianilitas imstrumen

 $k = j$ umlah butir pertanyaan

 $\sum \sigma b^2$  = jumlah skor butir

 $\sigma t^2$  $=$  varian skor idel

3. Uji Asumsi Klasik

Adapun pengujian yang dapat dipakai dalam uji asumsi klasik yaitu sebagai berikut:

a. Uji Normalitas

Uji normalitas bertujuan untuk menguji apakah dalam model regresi variabel pengganggu atau residual memiliki distribusi normal. <sup>19</sup> Model regeresi baik adalah memiliki distribusi data normal atau mendekati normal. Untuk menguji normalitas diguakan test of normality yaitu kolomogrovsmirnov. Adapun kriteria pengujiannya sebagai berikut:<sup>20</sup>

- 1) Jika angka signifikansi > 0,05 maka data berdistribusi normal
- 2) Jika angka signifikansi < 0,05 maka data berdistribusi tidak normal.
- b. Uji Linearitas

Linearitas merupakan keadaan dimana suatu hubungan antara variabel dependen dengan variabel independent bersifat garis lurus (linear) dalam range variabel independent tertentu. Uji linearitas dapat dilakukan dengan cara membandingkan F hitung dengan F table dan diuji menggunakan *scatter plot* (diagram pancar) seperti digunakan untuk mendeteksi data outler, dengan memberi tambahan garis regresi. Oleh sebab itu scatter plot hanya menampilkan dua variabel saja, jika lebih dari itu maka pengujian data dilakukan dengan berpasangan tiap dua data.

<sup>19</sup> Imam Ghozali, *Aplikasi Analisis Multivariate degan Program IBM SPSS 21*, (Semarang: Undip, 2013), 160.

<sup>20</sup> Masrukhin, *Statistik Deskriptif dan Inferensial*, (Kudus: Media Ilmu Press, 2015), 137-138.

Dalam keperluan menguji linearitas peneliti menggunakan program SPSS 25.0 *for windows* dengan kriteria sebagai berikut:

- 1) Jika pada grafik mengarah kekanan atas, maka data termasuk dalam ketgori linera
- 2) Jika pada grafik tidak mengarah ke kanan atas, maka data termasuk dalam kategori tidak linear.<sup>21</sup>
- c. Uji Heterokedastisitas

Uji heteroskedasitas bertujuan untuk menguji apakah dalam model regresi terjadi ketidaksamaan varian dari residual satu pengamatan ke pengamatan yang lain. Model regresi yang memenuhi persyaratan merupakan dimana regresi yang baik seharusnya tidak terjadi heteroskedastisitas.<sup>22</sup> Dalam penelitian ini uji heteroskedastisitas memakai *Scatter plot* dengan teknik pengambilan keputusan sebagai berikut:

- 1) Apabila terdapat pola tertentu, seperti titik-titik yang ada membentuk suatu pola tertentu yang teratur (melebar, menyempit, kemudian bergelombang), itu terdapat heteroskedastisitas.
- 2) Apabila terdapat pola yang jelas, seperti titik-titik yang tersebar di atas dan dibawah angka 0 pada sumbu Y, itu tidak terjadi heteroskidastisitas.<sup>23</sup>
- 4. Teknik Analisis Data

-

a. Analisis Pendahuluan

Analisis ini dilakukan pada tahap awal yang dilakukan oleh peneliti dengan menginterprestasikan nilai angket yang sudah diisi oleh responden. Adapun pemberian skor dalam angket terdapat beberapa alternative opsi jawaban, antara lain:<sup>24</sup>

1) Sangat Setuju (SS) diberi skor 5

<sup>21</sup> Masrukhin, *Statistik Inferensial Aplikasi SPSS* (Kudus: Media Ilmu Pers, 2008), 85

<sup>22</sup> Imam Ghozali, *Aplikasi Analisis Multivariate degan Program IBM SPSS 21*, (Semarang: Undip, 2013), 139.

<sup>23</sup> Dwi Prayitno, *Belajar Cepat Olah Data Statistik dengan SPSS* (Yogyakarta: Andi Offset, 2012), 87.

<sup>24</sup> Sugiyono, *Metode Penenlitian Pendidikan Kuantitatif, Kualitatif, dan R&D*, (Bandung: Alfabeta, 2018), 135.

- 2) Setuju (ST) diberi skor 4
- 3) Ragu-ragu (RG) diberi skor 3
- 4) Tidak Setuju (TS) diberi skor 2
- 5) Sangat Tidak Setuju (STS) diberi skor 1
- b. Uji Hipotesis Asosiatif

Penelitian ini menggunakan hipotesis asosiatif dengan menggunakan teknik korelasi yang digunakan untuk mencari keadaan dan juga kuatnya antara variabel bebas dan juga variabel terikat. Dilanjutkan dengan penggunaan rumus uji regresi linear sederhana. Analisis regresi linear sederhana yaitu hubungan secara linear antara satu variabel independent dengan variabel dependent. Analisis ini digunakan untuk mengetahui hubungan variabel independent dan variabel dependent apakah positif atau negative serta untuk memprediski nilai variabel dependent apabila nilai variabel independent mengalami kenaikan atau penurunan. Adapun rumus regresi linear sederhana adalah:

 $Y = a + bX$ 

Keterangan :

 $Y = Variabel$  dependen

 $X =$ Variabel independent

 $a =$ Konstansa (Nilai Y' apabila X=0)

b = Koefisien regresi (nilai peningkatan atau penurunan)

1) Analisis Koefesien Determinasi (R<sup>2</sup>)

Koefisien determinasi digunakan untuk mengetahui presentase sumbangan pengaruh variabel independent secara serentak terhadap variabel dependen. Apabila  $(R^2)$  mendekati angka satu maka dapat dikatan bahwa sumbangan dari variabel bebas terhadap variabel terikat semakin besar. Rumus koefisien determinasi dengan satu variabel independent menggunakan rumus regresi linear sederhana yaitu:<sup>25</sup>

<sup>25</sup> Masrukhin, *Statistik Inferensial Aplikasi Program SPSS* (Kudus: Media Ilmu Pers, 2008), 79.

## **REPOSITORI JAIN KUDUS**

-

$$
r_{xy} \frac{N \sum xy - (\sum X)(Y)}{\sqrt{N \sum X^2} - (\sum X)^2)(N \sum Y^2 - (\sum Y)^2)}
$$

Keterangan:

Rxy = koefisien korelasi product moment antar variabel X dan Y

X= variabel kebiasaan membaca Al-Qur'an

Y= variabel hasil belajar mata pelajaran Al-Qur'an Hadits

N= jumlah subjek yang diteliti

Mencari koefisien determinasi

 $R2 = (r2) \times 100\%$ 

Keterangan : r didapatkan dari ∑rxy\

2) Uji-T (Parsial)

Uji-t digunakan lebih dulu menghitung kofisien-t menggunakan rumus t-hitung. Angka selanjutnya dikonfirmsaikan dengan t table pada derajat kebebasan dan taraf kesalahan tertentu. Dengan rumus t hitung untuk mencari tingkat signifikansi korelasi sederhana yaitu:<sup>26</sup>

$$
t \text{ } hitung = \frac{r\sqrt{n-2}}{\sqrt{1-r^2}}
$$

Keterangan:

 $r = k$ oefisien korelasi sederhana

n = jumlah data atau kasus

Adapun dasar pengambilan keputusan dengan membandingkan nilai t hitung dengan t table, sebagai berikut:<sup>27</sup>

- a) Jika nilai t hitung > nilai t table, maka Ho ditolak artinya koefisien regresi signifikan
- b) Jika nilai t hitung < nilai t table, maka Ho diterima, artinya koefisien regresi tidak signifikan.

<sup>26</sup> Sugiyono, *Metode Penenlitian Pendidikan Kuantitatif, Kualitatif, dan R&D*, (Bandung: Alfabeta, 2018), 257.

<sup>27</sup> Riduwan*, Rumus dan Data dalam Aplikasi Statistika*, (Bandung: Alfabeta, 2006), 169.

## **REPOSITORI JAIN KUDUS**

c) Berdasarkan signifikansi: Jika signifikansi > 0,05 maka Ho ditolak Jika signifikansi < 0,05 maka Ho diterima.

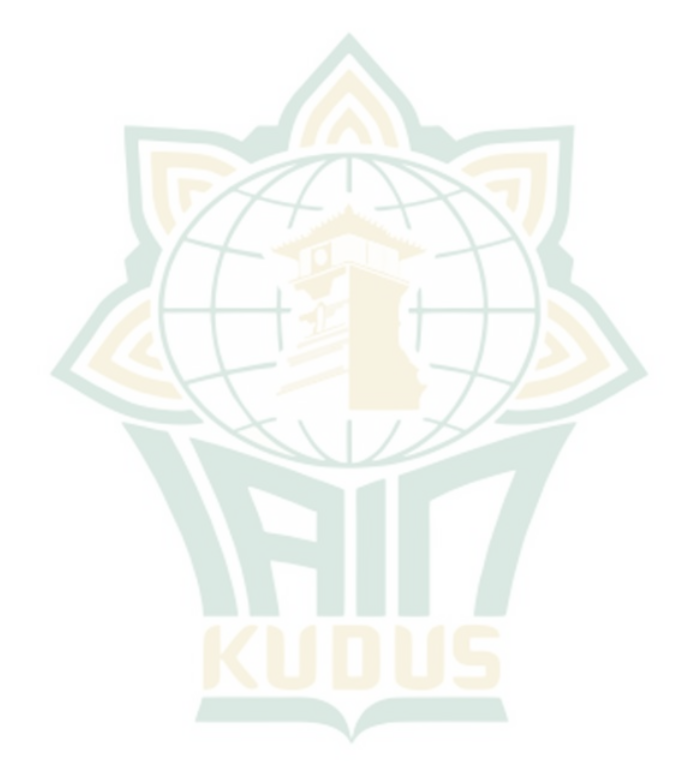